# **Topic 5: Abstract Classes & Interfaces**

Classes seen so far: *concrete* classes -- completely specified Abstract class: incomplete class, useless by itself, meant for use as a superclass.Interface: a special limited kind of abstract class

#### **1. Abstract Classes**

An abstract class is not completely specified.

- useless by itself
- •can have subclasses

CISC 124, Winter 2016, Topic 5: Abstract Classes & Interfaces $\sim$  1 CISC 124, Winter 2016, Topic 5: Abstract Classes & Interfaces $\sim$  2

# **Employee Example**

parent class is useful on its ownwe instantiate **Employee** as well as sub-classes

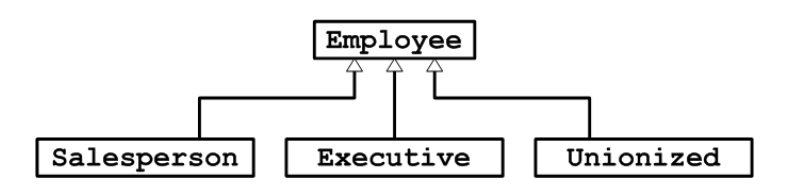

# **Rationale For Abstract Classes**

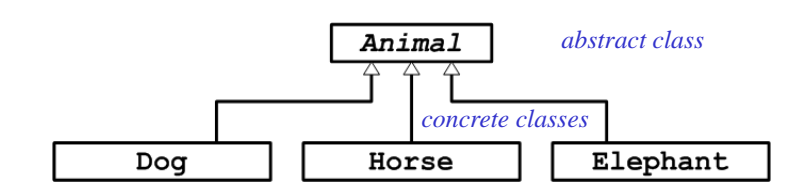

sometimes the parent class is more of a placeholder

"Animal" is a useful conceptno generic animals

Will never instantiate **Animal** (create a plain **Animal** object)Some details left for subclasses to specify.

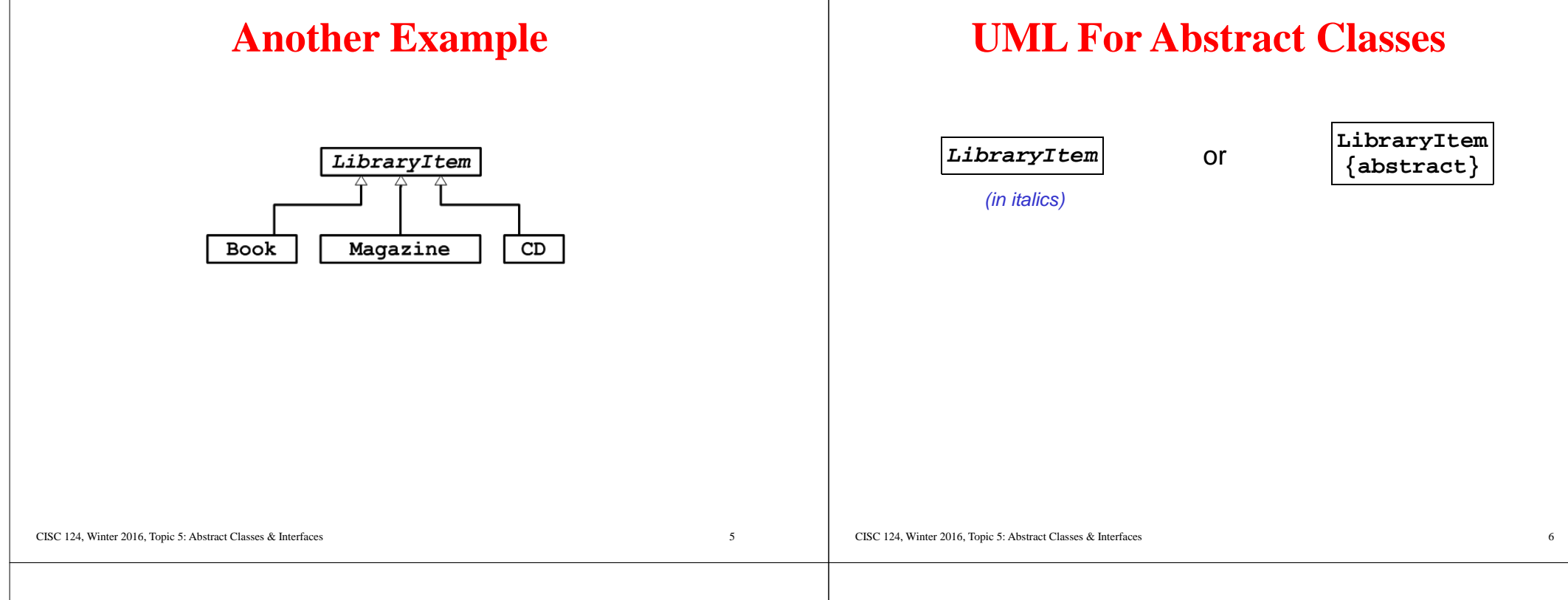

## **Java For Abstract Classes**

**public abstract class LibraryItem {**

# **Real-Life Example (simplified)**

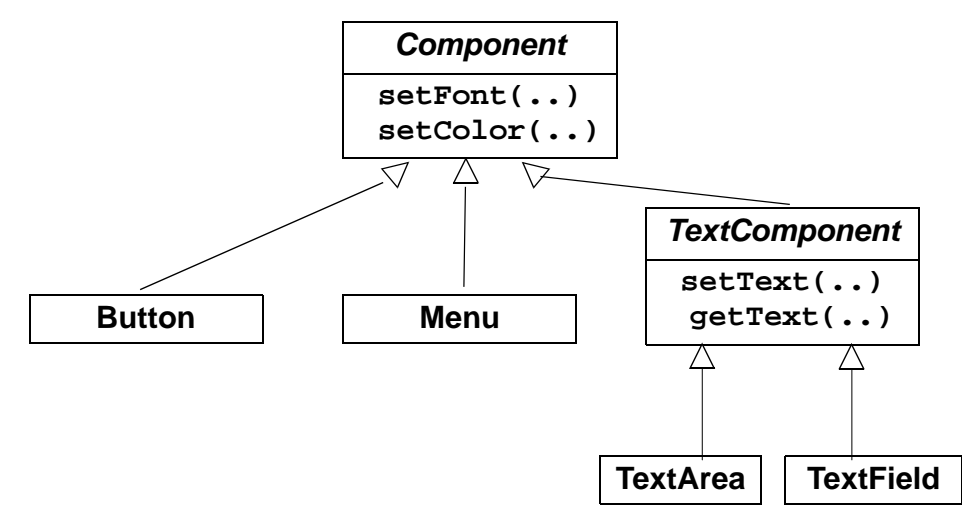

component: something you can put in a GUI window

 **...**

**}**

### **Extended Example: Exams**

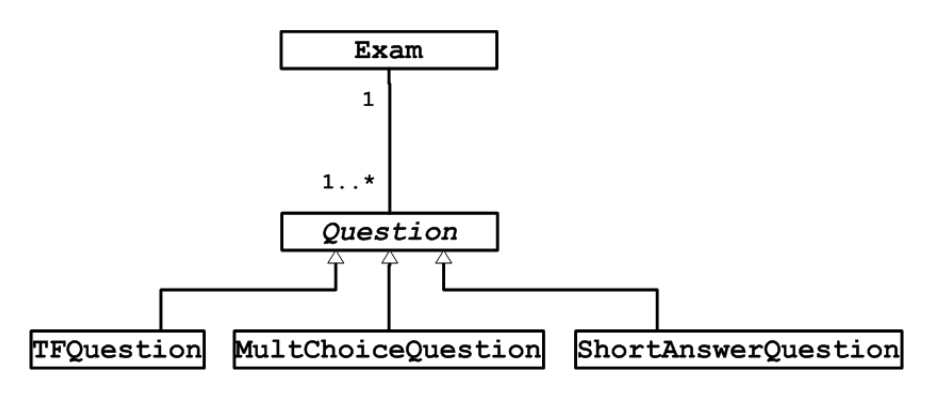

### **What's Common To All Questions?**

- text of question
- weight (number of points)
- get  $&$  set methods for these

#### **What's Different For Every Question Type?**

 $\mathbf{s}$ 

1. how you specify the answers

CISC 124, Winter 2016, Topic 5: Abstract Classes & Interfaces

- 2. how you ask the question (dialog with user)
- 3. additional feature for multiple choice: list of choices

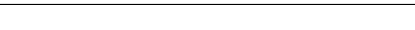

CISC 124, Winter 2016, Topic 5: Abstract Classes & Interfaces

#### **Expanded UML**

 $10$ 

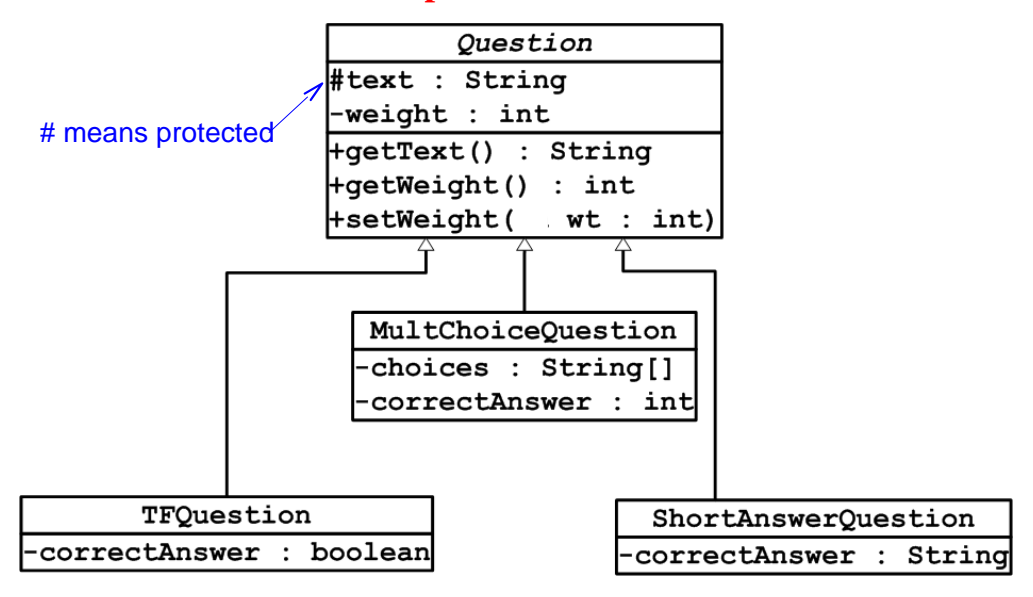

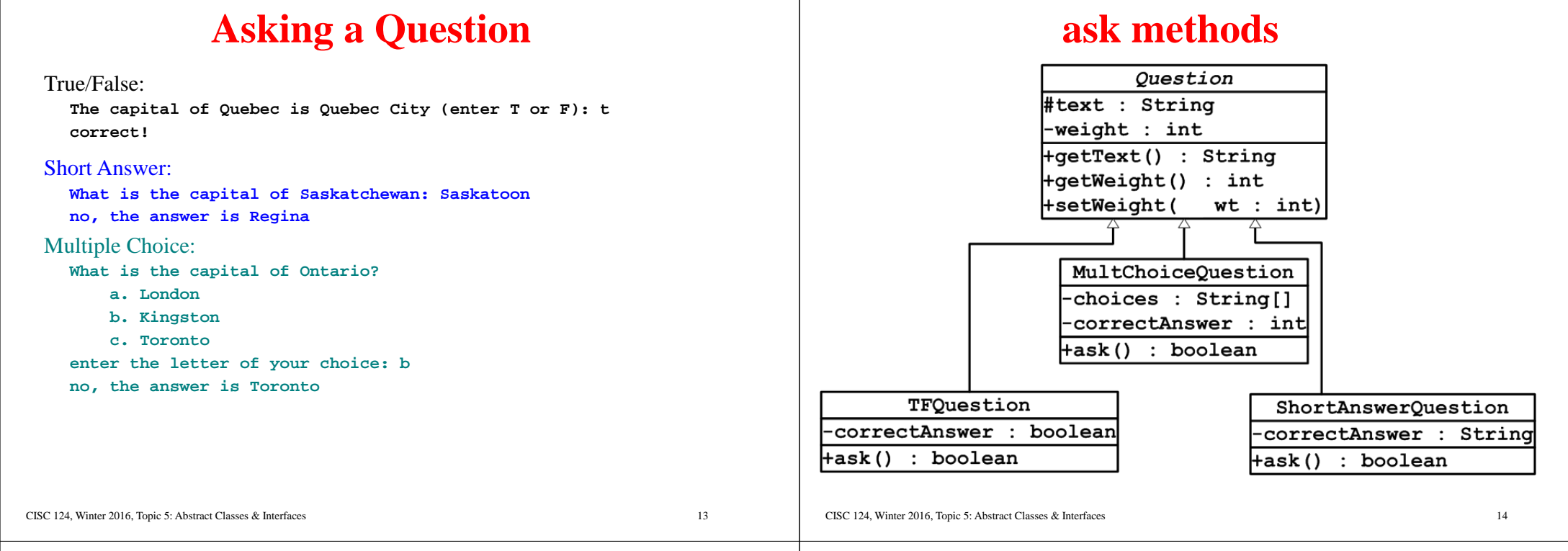

#### **Problem**

```
public class Exam {
 Question questions[]; int numQuestions; ...
 public int giveExam() { int score = 0;
 for (int i = 0; i < numQuestions; i++) { if (questions[i].ask())
 score += questions[i].getWeight(); } // end for
 return score; }}
```
#### **One More ask Method**

Need to put an **ask** method into **Question** class.What should it do?? It will never be called – just a placeholderEvery subclass will override.

#### **Solution: Abstract Method**Complete UMLOuestion **public abstract class Question {**#text : String  **...**-weight : int  **public abstract boolean ask();**+getText() : String **} // end class Question**+qetWeight() : int +setWeight(in wt : int) **+ask(): boolean**Abstract method:● no body MultChoiceOuestion • will never be called -choices : String[] • must be overridden by every concrete subclass -correctAnswer : int • more of a placeholder than a method |+ask() : boolean • only legal inside an abstract class TFQuestion The abstract ask method requires/guarantees that every subclass of ShortAnswerQuestion -correctAnswer : boolean **Question** will have an **ask** method. correctAnswer : String +ask() : boolean +ask() : boolean CISC 124, Winter 2016, Topic 5: Abstract Classes & InterfacesCISC 124, Winter 2016, Topic 5: Abstract Classes & Interfacess  $17$  $18$

## **Hierarchies of Abstract Classes**

It is possible to have one abstract class extend anotherOnly the *concrete* classes must specify everything

**public abstract class A { public abstract void one(); public abstract int two();}**

**public abstract class B extends A { public void one() {..}; public abstract String three();}**

**public class C extends B { public int two() {..} public String three() {..}}**

# **Abstract Classes: Summary**

- •An abstract class is not completely specified
- •An abstract class can't be instantiated
- An abstract class may contain abstract methods (no bodies) •
- •Concrete child classes must override these abstract methods
- An abstract class may contain attributes & concrete methods •

# **Concrete to Abstract**

Abstract classes vary in how abstract they are.One extreme: mostly concrete

- •lots of data
- many concrete methods •
- one abstract method to be filled in by subclasses •

Other extreme: completely abstract

• only abstract methods

•no data

•

Java calls this an *Interface*

### **Interfaces**

an *Interface* is an abstract class that contains *only abstract methods* – no data, no concrete methods(may contain constants also)

an Interface is like a skeleton or template for a class

CISC 124, Winter 2016, Topic 5: Abstract Classes & Interfaces

#### $\sim$  21

CISC 124, Winter 2016, Topic 5: Abstract Classes & Interfaces

# **Example: Stacks**

Recall from 121: Stack is an abstract data type operations: **push**, **pop**, **isEmpty**several ways to implement

#### **Stack Interface**

**public interface Stack { public abstract void push(int i); public abstract int pop(); public abstract boolean isEmpty();} // end interface Stack**

Note: all methods in an interface are public and abstract.You can leave out those keywords

```
public interface Stack { void push(int i); int pop();
 boolean isEmpty();
} // end interface Stack
```
## **Terminology**

```
CISC 124, Winter 2016, Topic 5: Abstract Classes & Interfaces\sim 25
     You extend an abstract class:
 public class TFQuestion extends Question {... }You implement an interface:
public class ArrayStack implements Stack {...}
```
# **A Stack Implementation**

```
public class ArrayStack implements Stack { private int elements[]; private int topIndex; public ArrayStack() {
 elements = new int[100];topIndex = -1;
 } // end constructor public void push(int i) {...}public int pop() \{ \ldots \}
```

```
 public boolean isEmpty() { return topIndex == -1; } // end isEmpty
} // end class ArrayStack
```
CISC 124, Winter 2016, Topic 5: Abstract Classes & Interfaces

# **Another Stack Implementation**

**public class LinkedStack implements Stack { // private instance variable: head of linked list**

```
 public LinkedStack() { ...
 } // end constructor
```

```
 public void push(int i) {...} public int pop() {...}
```

```
 public boolean isEmpty() {
```

```
 ...
 } // end isEmpty
```
**} // end class LinkedStack**

# **Using Stacks (1)**

```
Stack s = new ArrayStack();
```

```
 ...
s.push(x);
s.push(y);
z = s.pop();
```
constructor is only mention of which **Stack** implementation used

to change implementation, just change which constructor called

## **Using Stacks (2)**

```
public static void push5(Stack theStack) { for (int i = 1; i <= 5; i++) theStack.push(i);}
```
Parameter can be of any class that implements **Stack**.

# **Multiple Inheritance Revisited**

recall: a class can *extend* only one other classbut a class can *implement* many interfacesdistinction between abstract classes & interfacesis Java's answer to multiple inheritance

Syntax: **public class String extends Object implements Comparable, Serializable {....}**

CISC 124, Winter 2016, Topic 5: Abstract Classes & Interfaces

 $\sim$  29

CISC 124, Winter 2016, Topic 5: Abstract Classes & Interfaces

 $\sim$  30

# **Example: Comparable Interface**

To motivate, think about how to write a general-purpose sorting method (sorts any array of objects).

```
First try:
```

```

 public static void sortArray(Object array[]) { // selection sort
 for (int i = 0; i < array.length-1; i++) { int minIndex = i;for (int j = i+1; j < array.length; j++) {
             if (\text{array}[j] \leq \text{array}[minIndex])
                  minIndex = j; } // end for j
 // swap elements at minIndex and i Object temp = array[minIndex]; array[minIndex] = array[i]; array[i] = temp; } // end for i
 } // end sortArray
```

```
Doesn't compile. Why?
```
#### "<" operator not defined for objects

# **Second Try**

Use **compareTo** instead of "<"

```
 public static void sortArray(Object array[]) { // selection sort
 for (int i = 0; i < array.length-1; i++) { int minIndex = i;
 for (int j = i+1; j < array.length; j++) {
 if (array[j].compareTo(array[minIndex]) < 0) minIndex = j; } // end for j
 // swap elements at minIndex and i Object temp = array[minIndex]; array[minIndex] = array[i]; array[i] = temp; } // end for i
 } // end sortArray
```
Doesn't compile: **Object** class doesn't have a **compareTo** method.

# **Solution: the Comparable Interface**

Many classes have a **compareTo** method, but some don't.No default **compareTo** method inside the **Object** class.

```
// part of java.lang packageinterface Comparable {
int compareTo(Object other);}
```
Many (but not all) API classes implement **Comparable**.

BlueJ: version of **Employee** implementing **Comparable**(gets a warning but runs anyway -- more details later in course)

# **Corrected Sorting Method**

```
 public static void sortArray(Comparable array[]) {
      // selection sort
 for (int i = 0; i < array.length-1; i++) { int minIndex = i;
 for (int j = i+1; j < array.length; j++) {
 if (array[j].compareTo(array[minIndex]) < 0) minIndex = j; } // end for j
 // swap elements at minIndex and i Object temp = array[minIndex]; array[minIndex] = array[i]; array[i] = temp; } // end for i
 } // end sortArray
```
CISC 124, Winter 2016, Topic 5: Abstract Classes & Interfaces

# **Compiler Warnings**

 $\sim$  33

 **public static void sortArray(Comparable array[]) { .... if (array[j].compareTo(array[minIndex]) < 0) ... } // end sortArray**

Java versions after 1.4 will give you a warning for using **Comparable** like thisFor now, you may ignore.Later: generic version.

# **API Sorting Methods**

API class **Arrays** provides useful static methods for arrays(search, sort, fill with value, etc.)

includes:

**static void sort(Object[] a)**

**static void sort(Object[] a, int from, int to)** 

(run-time check to make sure all objects implement **Comparable**)

CISC 124, Winter 2016, Topic 5: Abstract Classes & Interfaces

#### **Using Arrays.sort**

```
import java.util.Arrays;public class TrySort {
 public static void main(String a[]) { Employee payroll[] = ....; Arrays.sort(payroll);} // end TrySort
```
works just like my sort method (but faster -- merge sort)

Uses **Employee** class' **compareTo** method(Java term: *natural ordering*)

CISC 124, Winter 2016, Topic 5: Abstract Classes & Interfaces $\sim$  37

# **Wrapper Classes**

What if you want to sort an array of **int**s or **char**s? Not objects.

Solution: wrapper classesExample: **Integer** (in **java.lang**)

```
public final class Integer implements Comparable { private int value;
 public Integer(int v) { value = v; } int intValue() { return value; } ....
 // plus useful static methods:
 public static int parseInt(String s) {
 // translates s into an int & returns it }
 .... }
```
Important note: all wrappers classes are immutable

CISC 124, Winter 2016, Topic 5: Abstract Classes & Interfaces

# **Conversions (old way)**

Before Java 1.5, all conversions had to be made explicitly:

```
int primInt;
Integer intObject;...
intObject = new Integer(primInt); // "boxing"...
primInt = intObject.intValue(); // "unboxing"
```
# **Conversions (new way)**

Starting with Java 1.5, Java will do most conversions automatically

```
int primInt;
Integer intObject;...
intObject = primInt; // automatic "boxing"...
primInt = intObject; // automatic "unboxing"...
intObject = 15;primInt = 3;
Integer sum = intObject + primInt;System.out.println(sum);
```
# **Other Wrapper Classes**

**Character** for **char Double** for **double Boolean** for **boolean**etc...Documented in Java API

CISC 124, Winter 2016, Topic 5: Abstract Classes & Interfaces

 $\sim$  41